# Hoe werkt dat 'onder water': **PDM2012 DataDictionary**

# **Wat is een DataDictionary?**

### Wikipedia omschrijf dit als volgt

*A metadata repository is a database created to store [metadata.](https://en.wikipedia.org/wiki/Metadata) Metadata is information about the structures that contain the actual data. Metadata is often said to be "data about data", but this*  is misleading. Data profiles are an example of actual "data about data". Metadata is one layer of *abstraction removed from this – it is data about the structures that contain data. Metadata may describe the structure of any data, of any subject, stored in any format.*

Met name de zinsnede 'information about the structures' dekt de lading als we over PD&M2012 praten. Echter, naast de documentatie van de structuren zijn bij PD&M2012 ook de verwijzingen naar de taalteksten en veld-verificatie-richtlijnen opgenomen in de DataDictionary. Zowel voor lezen (alle overzichten) als schrijven (een aantal nieuwe modules) is de DataDictionary de spin in het PD&M2012-web. Ook de zoekschermen (PopUp box in het PD&M spraakgebruik) is onderdeel van de DataDictionary.

## **Hoe ziet zo'n 'structure beschrijving' er uit ?**

De files PD&Mfs1.\* op de ..\bdisk bevatten de specificaties van de bestandsindelingen. In deze bestandsindelingen worden de velden beschreven en staat de verwijzing naar taalfile nr en recordnr. voor de taalgebonden kolomtekst (idem rubriektekst).

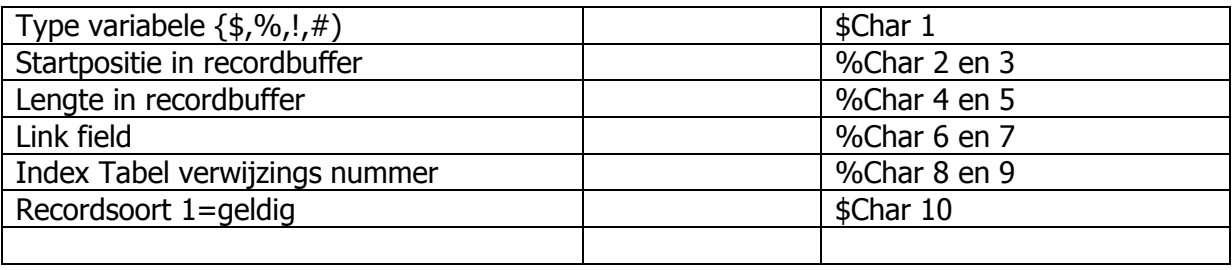

Specificatie van een veld:

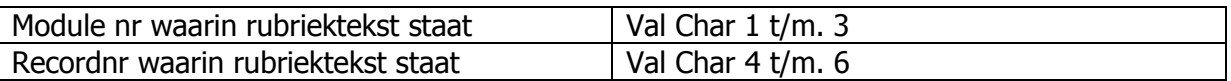

Toepassingsvoorbeeld van lezen lanfile nr en bijbehorend recordnummer uit variabele van DataDictionary DD\_LANFILE\_RECORD\$ waarbij t\_int% is de For/Next waarde in

#### veldnummerreeks:

```
h4$ = Mid$ (DD LANFILE RECORD$, 1 + SEGMENTNR LNG& * 500 + (t int% - 1) * 10, 10)
LANfile LNGs = Val(Mid$ (h4$, 1, 3))
LANRECORD LNG& = Val(Mid$ (h4$, 6, 3))
```
Voordeel van de numerieke benadering van datablokken is dat files (tabellen) als binary file geopend en bewerkt kunnen worden. Daarmee kunnen enorme snelheden bereikt worden onder Windows 10, ook in combinatie met het geïndexeerd zoeken zoals met 'Direct Search' in de lijsten plaatsvindt. Daarnaast kan het bestand via een Type/End Type structure als random access file benaderd worden.

Voorbeeld van een type/end type structure

```
Type stock1_stm 'P101
 S1 As String * 10 'artikelcode
 S2 As String * 45
 s3 As String * 2
      etc
End Type
     Dim record10a As stock1_stm
Type stock1_ndx
 n1 As String * 10
 n2 As String * 2
End Type
    Dim record110a As stock1 ndx
```
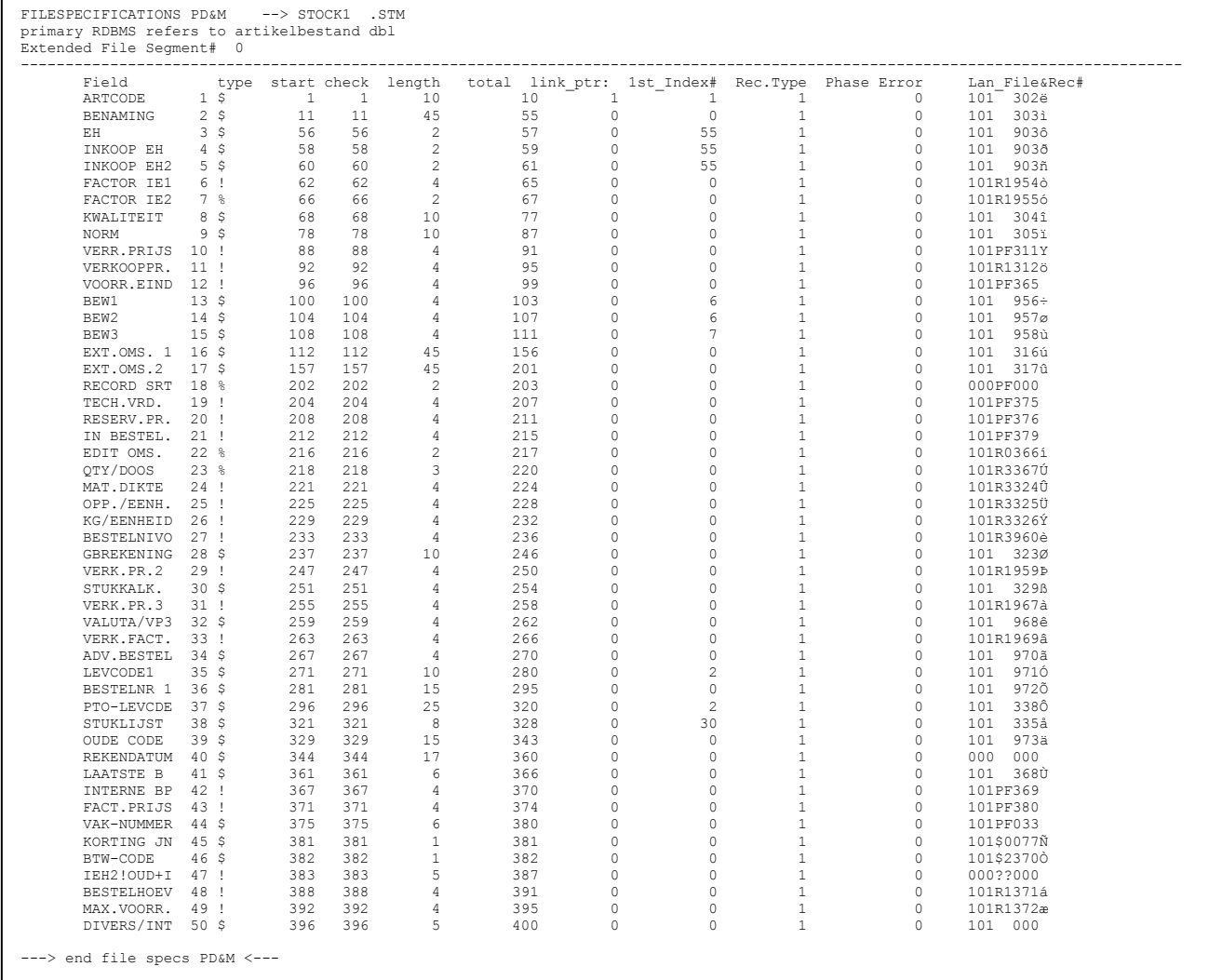

In de PDM\_VB10library bevindt zich de onderstaande call **Load\_DDIC\_fieldinfo** voor het laden van gegevens uit de datadictionary. Om een lang verhaal kort te maken: dit stukje code beschrijft precies hoe de Data Dictionary gelezen wordt. Merk op dat de code redundant is voor het eerste segment ten opzichte van de andere acht segmenten.

```
Sub Load_DDIC_fieldinfo(TABNR_INT%, bdisk$, ldisk$, LAN$, RDBMSIndex$, DDIC_Fld$(), 
RDBMSFLD SELECTS, Segment_nr_int%, QTY_fields%, reserve_3int%, reserve_1str$, reserve_2str$,
reserve_3str$)
ReDim startbytes%(50)
RDBMSFLD_SELECT$ = Charts_definitions$(TABNR_INT%, 1)
RDBMSIndex$ =Charts definitions$(TABNR INT%, 2)
Segment_nr_int% = Val(Charts_definitions$(TABNR_INT%, 3))
'* reset array welke naar DDIC velden en taal nrs kijkt MB25102013
For t1 ddic<sup>%</sup> = 1 To 100
    For t2 ddic<sup>%</sup> = 1 To 15 'cel parameter
        'cel parameter: 1= veldnr in ddic
         'cel parameter: 2= segmentnr in ddic
 'cel parameter: 3= lan nr gelezen uit ddic
 'cel parameter: 4= lan recnr gelezen uit ddic
         'cel parameter: 5= startbyte in record
 'cel parameter: 6= veldlengte in record
 'cel parameter: 7= tekensoort
         'cel parameter: 8= range ondergens
         'cel parameter: 9= range bovengrens
         'cel parameter: 10= koppeling via SOORT% aan tabelnr in boxspx / zie mcadP952 (CMD)
 'cel parameter: 11 = ingelezen LANtekst$
 'cel parameter: 12 = data uit record
        'cel parameter: 13 = upload_ptr is "1" als dit veld in naar file geschreven moet 
       worden door ATform1 DDIC write filedata (reset naar "0" door
       ATform1_DDIC_get_filedata)
'cel parameter: 14 = range check
 'cel parameter: 15 = MEELIFTENDE, NIET WIJZIGBARE TEKST (BIJV. TELLERSTAND UREN p130)
        DDIC Fld$(t1 ddic%, t2 ddic%) = "0"
     Next t2_ddic%
Next t1_ddic%
'* setting in datadictionary ophalen
Call load SQL datastructure(bdisk$, RDBMSIndex$, DD_BASIC_RECORD1$, DD_BASIC_RECORD2$,
DD_LANGUAGE_FILE_REC$, DD_extended_RECORD1$, DD_extended_RECORD2$)
'* tbv. debug info alles als string in de array gezet mb25102013
OTY fields \frac{1}{6} = 0
Select Case Segment nr int%
 Case Is = 0 'basissegment
         Bytes per record s = 0For t^{\frac{-}{8}} = \overline{1} To 50
                      '* fieldspec segment 1..8 ander record achter basisrecord, dus hanteer 
                       segment -1 in dit 4096 byte record 
                     '* startbyte
                    FIELD_SETUP$ = Mid$(DD_BASIC_RECORD2$, 1 + (t \text{--} 1) * 10, 10)
                    '* veldlengte in byte bij $ (is 2 bij %, 4 bij ! en # bij #, resp
                       16bitshort, single floatMBF en doublefloatMBF
                     If Mid$(FIELD_SETUP$, 10, 1) = "1" Then 'test op rs=1
                       Bytes per record& = Bytes per record& + CVI(Mid$(FIELD SETUP$, 4, 2))
                         'Print #9, t%, CVI(Mid$(FIELD_SETUP$, 4, 2)), Bytes per record&
 End If 'Mid$(FIELD_SETUP$, 10, 1) = "1" Then 'test op rs=1
          Next t% '1..50
          'Close #9
           For t% = 1 To Len(RDBMSFLD_SELECT$) Step 4
                fieldnumber$ = Mid$ (RDBMSFLD SELECT$, t%, 3)
                fieldnumber \ln g = Val(fieldnumber$)
                If fieldnumber_lng& >= 1 And fieldnumber_lng& <= 50 Then
                    QTY fields% = QTY fields% + 1
                     '* DDIC veldnummer (1..50) in DIT segment nr
                    DDIC Fld$(QTY_fields%, 1) = fieldnumber$
                    '* segment nr (0....8)
                    DDIC Fld$(QTY_fields%, 2) = Str$(Segment nr_int%)
```

```
'* basis + segment language in 1 record van 4500 bytes, dus hier met 
                     segment nr rekening houden 
                    '* lan file nummer
                  DDIC_Fld$(QTY_fields%, 3) = Mid$(DD_LANGUAGE_FILE_REC$, 1 + 
       (Segment nr int% * 500) + (fieldnumber lng& - 1) * 10, 3)
                  '* lan record nummer
                  DDIC_Fld$(QTY_fields%, 4) = Mid$(DD_LANGUAGE_FILE_REC$, 1 +
(Segment nr int% * 500) + (fieldnumber_lng& - 1) * 10 + 5, 3)
                   '* range check lOAD_ddic_FIELDINFO
                   'c:\demo\pdm\klad.vcs >> Range_check$ = UCase$(Mid$(DB_FldLanSpec$, 4, 2))
                 Range check$ = Mid$(DD LANGUAGE FILE REC$, 1 + (Segment nr int% * 500) +
(fieldnumber \ln g - 1) \overline{x} 10 + 3, 2)
                  'R = numerieke range
                   'm10032015 altijd terug naar tabnr%=1
                   'en wijzigen velden blokkeren door PF=Protected field te initialiseren 
                   'voor ELK veld
                  If Only first chart view% = 1 Then 'm10032015Range check\hat{\mathbf{s}} = \mathbf{v}_{\text{PF}}"
                  End If \overline{On}ly first chart view% = 1 \overline{m}10032015
                   Select Case Range_check$
                      Case Is = "PF" Result_Range_check$ = "PROTECTEDFIELD "
                      Case \mathbf{I} \mathbf{s} = \mathbf{F} \mathbf{R} \mathbf{0}"
                                               'FORMAT "...... 8L10 20L10
                          Result Range check$ = "R 0 1
                      Case Is = \overline{M}R1"
Result Range check$ = "R 0 99999999 "
 Case Is = "R2"
                         Result Range check$ = "R -9999999 99999999 "
                      Case Is = \overline{^{\mathsf{H}}}\mathbb{R}3^{\mathsf{H}}Result Range check$ = "R 0 0 10000 "
 Case Is = "R4"
                          Result Range check$ = "R 0 18 "
                           'ORDERSTATUS
                       Case Is = "$0"
                          Result Range check$ = "$JN|Y=J " '|Y=J
                            betekent : Y wordt door J vervangen
 Case Is = "$1"
Result Range check\hat{S} = "\hat{S}J123 "
 Case Is = "$2"
                         Result Range check$ = "$012345" "
                   End Select 'Range_check$
                  DDIC_Fld$(QTY_fields%, 14) = Result_Range_check$
                    '* fieldspec segment 1..8 ander record achter basisrecord, dus hanteer 
                     segment -1 in dit 4096 byte record
                  FIELD SETUP$ = Mid$(DD_BASIC_RECORD2$, 1 + (fieldnumber \ln a_6 - 1) * 10,10)
                    '* startbyte
                  DDIC_Fld$(QTY_fields%, 5) = Str$(CVI(Mid$(FIELD_SETUP$, 2, 2)))
                  '* veldlengte in byte bij $ (is 2 bij %, 4 bij ! en # bij #, resp 
               16bitshort, single floatMBF en doublefloatMBF
DDIC Fld$(QTY_fields%, 6) = Str$(CVI(Mid$(FIELD_SETUP$, 4, 2)))
                  '* tekensoort reps. $%!#
                  DDIC_Fld$(OTY_fields%, 7) = Mid$(FIELD_SETUP$, 1, 1)
                  '* ondergrens (hier nog onbepaald)
                  DDIC Fld$(QTY_fields%, 8) = ^{\circ} 0"
                   '* bovengrens (hier nog onbepaald)
                   DDIC Fld$(QTY_fields%, 9) = "0"
                  '* tabel nr (soort tbv. boxspx validatie)
                  DDIC Fld$(QTY_fields%, 10) = Str$(CVI(Mid$(FIELD_SETUP$, 6, 2)))
                   '* language tekst ophalen en in array plakken
                  DDIC Fld$(QTY_fields%, 11) = String$(45, "?")
```

```
 If Val(DDIC_Fld$(QTY_fields%, 3)) > 0 And Val(DDIC_Fld$(QTY_fields%, 
3)) \leq 999 Then
                         Close #94
                        Open ldisk + "mcadp" + Format$(Val(DDIC_Fld$(QTY_fields%, 3)), "000") 
+ "." + LAN$ For Random As #94 Len = 80
                            recordnummer& = Val(DDIC_Fld$(QTY_fields%, 4))
                             If recordnummer& >= 1 Then
                                Get #94, recordnummer&, record93a
                                    DDIC Fld$(QTY_fields%, 11) = RTrim(record93a.lan1) +
String$(45, ".")
                               Else
                                    MsgBox "missing lanrec# at DDIC_Fld$(QTY_fields%, 4) with 
QTY_fields%=" + Str$(QTY_fields%) + " struc=" + RDBMSIndex$, vbOKOnly
                            End If 'recordnummer& >= 1
                         Close #94
Else
 MsgBox "missing lanfile# at DDIC_Fld$(QTY_fields%, 3) with 
QTY_fields%=" + Str$(QTY_fields%) + " struc=" + RDBMSIndex$, vbOKOnly
                         End If 'val(DDIC_Fld$(QTY_fields%, 3))>0 and 
val(DDIC_Fld$(QTY_fields%, 3))<=999
               End If 'fieldnumber lng& >= 1 And fieldnumber lng& <= 50 Then
          Next t%
        Case 1 To 8 'extra segment .X01 >>> .X08
          'Close #9
          'Open "c:\demo\pdm\test.txt" For Output As #9
          '* bepalen recordlengte
         Bytes per record = 0For t = 1 To 50
                     '* fieldspec segment 1..8 ander record achter basisrecord, dus hanteer
                      segment -1 in dit 4096 byte record ***
                     '* startbyte
                    'MB11112013 FIELD_SETUP$ = Mid$(DD_extended_RECORD2$, 2 + 
                     ((Segment nr int = -1) * 512) + (t = -1) * 10, 10)
                    FIELD SETUP<sup>\overline{s}</sup> = Mid$(DD extended RECORD2$, 1 + ((Segment nr int% - 1) *
512) + (t\frac{6}{6} - 1) * 10, 10)
                     '* veldlengte in byte bij $ (is 2 bij %, 4 bij ! en # bij #, resp 
                       16bitshort, single floatMBF en doublefloatMBF
 If Mid$(FIELD_SETUP$, 10, 1) = "1" Then 'test op rs=1
                       Bytes per record& = Bytes per record& + CVI(Mid$(FIELD SETUP$, 4, 2))
                        'Print #9, t%, CVI(Mid$(FIELD_SETUP$, 4, 2)), Bytes per record&
                   End If 'Mid$(FIELD SETUP$, 10, 1) = "1" Then 'test op rs=1 Next t% '1..50
          'Close #9
          For t% = 1 To Len(RDBMSFLD_SELECT$) Step 4
                 fieldnumber$ = Mid$(RDBMSFLD_SELECT$, t%, 3)
                 fieldnumber_lng& = Val(fieldnumber$)
                If fieldnumber_lng& >= 1 And fieldnumber_lng& <= 50 Then
                   QTY fields% = QTY fields% + 1
                    '* DDIC veldnummer (1..50) in DIT segment nr
                   DDIC_Fld$(QTY_fields%, 1) = fieldnumber$
                    '* segment nr (0....8)
                    DDIC_Fld$(OTY_fields%, 2) = Str$(Segment_nr_int%)
                    '* basis + segment language in 1 record van 4500 bytes, dus hier met 
                      segment nr rekening houden *
                    DDIC_Fld$(QTY_fields%, 3) = Mid$(DD_LANGUAGE_FILE_REC$, 1 +
(Segment nr int% * 500) + (fieldnumber lng& - 1) * 10, 3)
                    '* lan record nummer
                    DDIC_Fld$(QTY_fields%, 4) = Mid$(DD_LANGUAGE_FILE_REC$, 1 +
(Segment_nr_int% * 500) + (fieldnumber_lng& - 1) * 10 + 5, 3)
                     '>>mb06022014
                    '* range check lOAD_ddic_FIELDINFO
                    'c:\demo\pdm\klad.vcs >> Range_check$ = UCase$(Mid$(DB_FldLanSpec$, 4, 2))
                   Range check$ = Mid$(DD_LANGUAGE_FILE_REC$, 1 + (Segment_nr_int% * 500) +
(fieldnumber \ln g - 1) * 10 + 3, 2)
 'R = numerieke range
                   Select Case Range check$
                        Case Is = "PF"
```

```
Result Range check$ = "PROTECTEDFIELD "
 Case Is = "R0"
                           'FORMAT "...... 8L10 20L10
                         Result\_Range\_check$ = "R 0 1
                      Case Is = \overline{''}R1"
                         Result Range check$ = "R 0 999999999 "
                      Case Is = \overline{R}R2"
                        Result Range check$ = "R -9999999 99999999 "
                      Case Is = \overline{H}<sub>R3</sub>"
                         Result Range check$ = "R 0 10000 "
                      Case Is = \overline{M}R4"
                         Result\_Range\_check$ = "R 0 18 "
                          'ORDERSTATUS
                       Case Is = "$0"
                         Result Range check$ = "$JN|Y=J " '|Y=J
                          betekent : Y wordt door J vervangen
                       Case Is = "$1"
Result Range check$ = "$J123 "
 Case Is = "$2"
                         Result Range check$ = "$012345" "
                   End Select 'Range_check$
                  DDIC Fld$(QTY_fields%, 14) = Result Range_check$
                   '<<mb06022014
                  '* fieldspec segment 1..8 ander record achter basisrecord, dus hanteer 
                     segment -1 in dit 4096 byte record ****
                  FIELD SETUP$ = Mid$(DD extended RECORD2$, 1 + ((Segment nr int% - 1) *
512) + (fieldnumber \ln\alpha = 1) * 10, 10)
                  '* startbyte
                  DDIC Fld$(QTY_fields%, 5) = Str$(CVI(Mid$(FIELD_SETUP$, 2, 2)))
                  '* veldlengte in byte bij $ (is 2 bij \frac{1}{2}, 4 bij ! en # bij #, resp
                    16bitshort, single floatMBF en doublefloatMBF
                  DDIC Fld$(QTY_fields%, 6) = Str$(CVI(Mid$(FIELD_SETUP$, 4, 2)))
                  '* tekensoort reps. $%!#
                  DDIC_Fld$(OTY_fields%, 7) = Mid$(FIELD_SETUP$, 1, 1)
                  '* ondergrens (hier nog onbepaald)
                  DDIC Fld$(QTY_fields%, 8) = "0"
                  '* bovengrens (hier nog onbepaald)
                  DDIC Fld$(QTY_fields%, 9) = "0"
                  '* tabel nr (soort tbv. boxspx validatie)
                  DDIC Fld$(QTY_fields%, 10) = Str$(CVI(Mid$(FIELD_SETUP$, 6, 2)))
                  '* language tekst ophalen en in array plakken
                  DDIC Fld$ (QTY fields%, 11) = String$(45, "?")
                       If Val(DDIC_Fld$(QTY_fields%, 3)) > 0 And Val(DDIC_Fld$(QTY_fields%, 
3)) <= 999 Then
                       Close #94
                     Open ldisk + "mcadp" + Format$(Val(DDIC_Fld$(QTY_fields%, 3)), "000") 
+ "." + LAN$ For Random As #94 Len = 80
                          recordnummer& = Val(DDIC_Fld$(QTY_fields%, 4))
                         If recordnummer& >= 1 Then
                             Get #94, recordnummer&, record93a
                            DDIC_Fld$(QTY_fields%, 11) = record93a.lan1
                            Else
                            MsgBox "missing lanrec# at DDIC_Fld$(QTY_fields%, 4) with 
QTY_fields%=" + Str$(QTY_fields%) + " struc=" + RDBMSIndex$, vbOKOnly
 End If 'recordnummer& >= 1
 Close #94
                      Else
                     MsgBox "missing lanfile# at DDIC_Fld$(QTY_fields%, 3) with 
QTY_fields%=" + Str$(QTY_fields%) + " struc=" + RDBMSIndex$, vbOKOnly
                      End If 'val(DDIC_Fld$(QTY_fields%, 3))>0 and 
val(DDIC_Fld$(QTY_fields%, 3))<=999
              End If 'fieldnumber lng& >= 1 And fieldnumber lng& <= 50 Then
         Next t%
```
**End Select** 'Segment\_nr\_int%

```
DDIC_Fld$(QTY_fields% + 1, 11) = Format$(Bytes_per_record&, "00000000 ") + " << 
Bytes per record& set by Load DDIC fieldinfo"
DDIC Fld$(QTY_fields% + 2, 11) = RDBMSIndex$ + " << RDBMSIndex$ set by Load DDIC_fieldinfo"
DDIC_Fld$(QTY_fields% + 3, 11) = Format$(Segment_nr_int%, "00000000 ") + " << Segment_nr_int% 
range[0..8] set by Load_DDIC_fieldinfo"
```
**End Sub** 'load\_DDIC\_fieldinfo